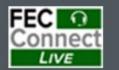

# Reporting and FECFile Webinars

June 26 – Candidate Committees Reporting and FECFile

July 10 – PACs and Party Committees FECFile

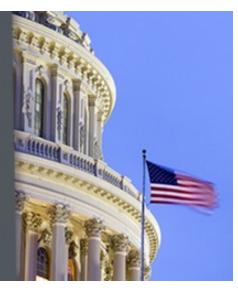

Federal Election Commission 2024 July Quarterly/Monthly FECFile Webinar for PACs & Party Committees July 10, 2024 (12:00 - 2:00 p.m. Eastern Time)

# PART I: FECFile Basics

- Getting started with FECFile
- Setting up your database
- Creating individual reports

# PART II: FEC Form 1 (Statement of Organization)

- Treasurer designation
- Affiliated committees
  - Joint fundraisers
- Bank depositories
- Multiple email addresses
- Changing committee address
- Reporting changes / amendments

# PART III: Reporting Receipts

- Types of receipts reported on Schedule A
  - Itemization thresholds
- Individual and candidate contributions
  - Creating new contact v. existing contact
  - Partnership contributions (introduction to transaction splits)
- In-kind contributions
- PAC and political committee contributions
  - Using PAC look-up function

## **PART IV: Reporting Disbursements**

- Types of disbursements reported on Schedule B
- Operating Expenditures
- Staff reimbursements / credit card payments
- Contributions to other federal candidate committees
- Refunds of individual contributions
- Nonfederal contributions

## **PART V: Providing Additional Information**

- Miscellaneous Electronic Submission (Form 99)
- Memo text on report
- Memo text v. memo item

## **PART VI: Filing Reports**

- Close / validate / save / upload
- How to amend report

## **HELPFUL LINKS**

- Electronic filing resources
- FECFile video tutorials
- Reporting and additional resources

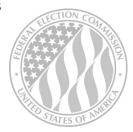

# FEDERAL ELECTION COMMISSION 2024 WEBINAR SERIES